## Webプロキシ利用の手引き

学内情報ネットワーク (KITnet) のネットワーク接続サービスのいくつかは、アクセスできる範囲が、KITnet 上のウェブサイト・オンラインサービスに限定されていま す。 情報科学センターが提供するWebプロキシを利用すると、それらのサービスからインターネット上のウェブサイト・オンラインサービスにアクセスできます。

このページは、プラットフォームに依存しないように記述されています。 プラットフォーム別の利用の手引きは以下リンク先のページをご覧ください。

- [Webプロキシ利用の手引き\(macOS Wi-Fi編\)](https://info.cis.kit.ac.jp/wiki/pages/viewpage.action?pageId=134775169)
- [Webプロキシ利用の手引き\(Windows 10編\)](https://info.cis.kit.ac.jp/wiki/pages/viewpage.action?pageId=134775143) [Webプロキシ利用の手引き\(Windows 11編\)](https://info.cis.kit.ac.jp/wiki/pages/viewpage.action?pageId=134775126)

自動構成スクリプト (PAC) によるプロキシ設定に対応しているシステム・アプリでWebプロキシを利用するには、以下の URL をご設定ください。

https://cis.kit.ac.jp/proxy.pac

(i)

サーバ名・ポート番号によるプロキシ設定に対応しているシステム・アプリでWebプロキシを利用するには、プラットフォーム上のシステム・アプリのプロキシ設定に、 以下の値をご設定ください。

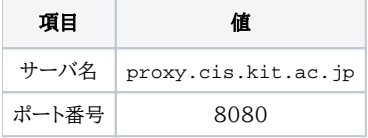

Webプロキシを URL 形式で設定する必要がある場合(Linux の http\_proxy 環境変数など)は、以下の URL をご設定ください。

http://proxy.cis.kit.ac.jp:8080

## バックアップ回線(商用 ISP)経由の Web プロキシを利用する

これはメイン回線における通信障害を回避する目的で運用しているサービスです。常時使用はしないでください。 ω また、オンラインジャーナル等、アクセス元によって組織を識別するサービスをご利用の際は、本学からのアクセスとは見なされない可能性がありますの で、予めご了承ください。

本学ではバックアップ回線として商用 ISP が提供するインターネット接続サービスを契約しております。 KITnet の各種ネットワーク接続サービスでは、明示的にはご利用いただけませんが、Web プロキシでは、コンピューターの設定によりこの回線を利用することがで きます。

サーバ名・ポート番号によるプロキシ設定に対応しているシステム・アプリでWebプロキシを利用するには、プラットフォーム上のシステム・アプリのプロキシ設定に、 以下の値をご設定ください。

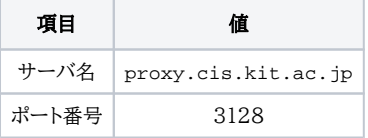

Webプロキシを URL 形式で設定する必要がある場合(Linux の http\_proxy 環境変数など)は、以下の URL をご設定ください。

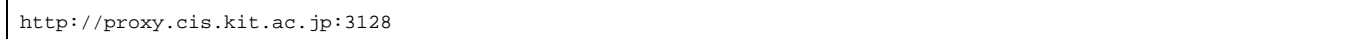